### FORMATION COMPLÈTE

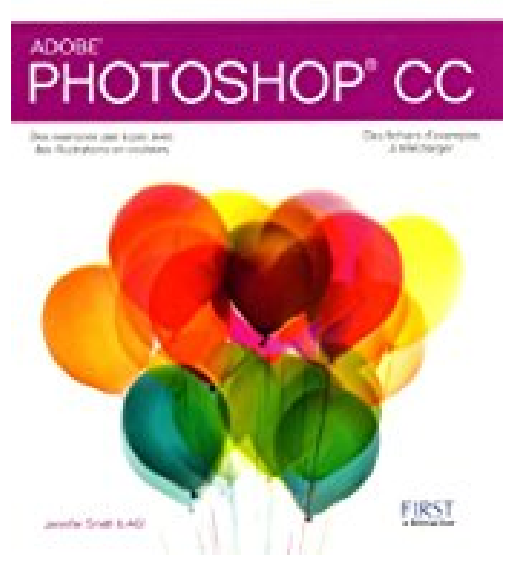

# **Formation complète Photoshop CC**

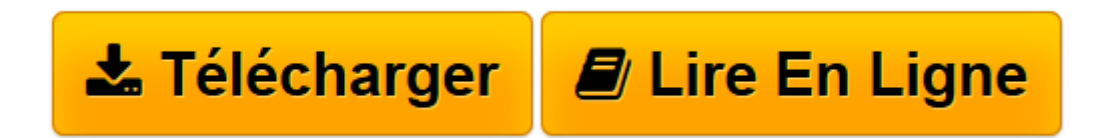

[Click here](http://bookspofr.club/fr/read.php?id=2754058397&src=fbs) if your download doesn"t start automatically

## **Formation complète Photoshop CC**

Jennifer SMITH

**Formation complète Photoshop CC** Jennifer SMITH

L'INTERFACE DE PHOTOSHOP CC : ESPACE DE TRAVAIL, OUTILS ET PALETTES. PRESENTATION DE PHOTOSHOP CC. ORGANISATION ET GESTION DES FICHIERS AVEC ADOBE BRIDGE. SELECTION. PEINTURE ET RETOUCHE. CORRECTION DES COULEURS. EMPLOI DES OUTILS SENSIBLES AU CONTENU. INTRODUCTION AUX CALQUES DE PHOTOSHOP. DETOURAGE D'IMAGES A ASSEMBLER EN COLLAGE. STYLES DE CALQUES ET CALQUES DE REGLAGE

**[Télécharger](http://bookspofr.club/fr/read.php?id=2754058397&src=fbs)** [Formation complète Photoshop CC ...pdf](http://bookspofr.club/fr/read.php?id=2754058397&src=fbs)

**[Lire en ligne](http://bookspofr.club/fr/read.php?id=2754058397&src=fbs)** [Formation complète Photoshop CC ...pdf](http://bookspofr.club/fr/read.php?id=2754058397&src=fbs)

448 pages Extrait À propos de cet ouvrage

Formation complète Photoshop CC fournit toutes les bases pour maîtriser les compétences essentielles relatives à Photoshop. Il constitue l'outil idéal si vous découvrez complètement Photoshop, mettez à niveau une version précédente ou n'avez jamais bénéficié d'une véritable formation officielle, même si vous travaillez avec Photoshop depuis des années. Ce livre va vous permettre d'acquérir les principales compétences touchant à l'ensemble des fonctionnalités de Photoshop. Que vous prévoyiez d'utiliser Photoshop pour corriger des couleurs et retoucher des images, créer des oeuvres d'art numériques, concevoir des pages Web ou des publicités, cet ouvrage constitue le point de départ pour découvrir toutes les possibilités offertes par Photoshop. Les livres de cette collection sur Photoshop sont parmi les plus vendus aux États-Unis et sont couramment utilisés dans les établissements où l'on enseigne la pratique de Photoshop, l'imagerie et la conception numériques.

Grâce à ce livre, vous allez tout de suite devenir opérationnel. Libre à vous de parcourir tous les chapitres ou d'en sélectionner quelques-uns. Chaque chapitre inclut des instructions détaillées et étape par étape, accompagnées de fichiers d'exemples et d'informations utiles. Ce manuel comprend 14 chapitres qui vous permettent d'acquérir, à votre rythme, les compétences essentielles, d'explorer de nouvelles fonctionnalités et de découvrir les fonctions qui permettent de gagner du temps. Grâce à des exercices concrets et à des explications simples, vous deviendrez immédiatement productif. Les chapitres de ce livre ont été développés par une équipe d'experts Photoshop qui a également créé de nombreux ouvrages de formation officiels pour Adobe Systems.

#### Ce dont vous avez besoin

Avant de commencer les chapitres de ce livre, vous devez connaître le fonctionnement de votre ordinateur et de son système d'exploitation. Vous devez savoir utiliser le système de répertoire de votre ordinateur de manière à pouvoir parcourir les dossiers. Il vous faut également savoir localiser, enregistrer et ouvrir des fichiers, ainsi qu'accéder aux menus et commandes à l'aide de votre souris.

Avant de commencer, assurez-vous d'avoir installé le programme Adobe Photoshop CC. Celui-ci est vendu avec la suite Creative Cloud et n'est pas fourni avec ce livre. Pour obtenir davantage d'informations sur la suite Creative Cloud, rendez-vous à l'adresse www.adobe. com/CreativeCloud. Vous pouvez travailler avec la version d'évaluation de 30 jours d'Adobe Photoshop CC, disponible sur le site adobe.com et soumise aux conditions du contrat de licence.

#### Configuration requise

Avant de commencer, vérifiez que votre ordinateur est équipé pour exécuter le programme Adobe Photoshop CC. La configuration requise minimale pour une exécution normale est listée ci-dessous. Rendez-vous à l'adresse http ://www.adobe.com/fr/products/photoshop/ tech-specs.html pour retrouver les caractéristiques techniques les plus courantes.

#### (...) Présentation de l'éditeur

Dans le domaine de l'imagerie, Photoshop est le programme phare pour les graphistes, photographes numériques, créateurs Web, créateurs vidéo. La nouvelle version Photoshop CC apporte un lot considérable d'améliorations aux professionnels de l'image. Conçu par un groupe d'experts, ce livre de formation permet d'apprendre les bases de Photoshop et d'en faciliter la prise en main. Il permet aussi de progresser vers les fonctions avancées du logiciel afin de donner au futur graphiste un très bon niveau de maîtrise au quotidien. Dans ce livre, on bénéficie des leçons suivantes : - Naviguer dans l'interface de Photoshop CC : l'espace de travail, les outils, les panneaux - Introduction à Photoshop CC - Organiser et gérer les fichiers avec Adobe Bridge - Sélectionner - Peindre et retoucher - Corriger les couleurs - Utiliser les outils de Content-Aware - Introduction aux calques - Créer des compositions par calques - Utiliser les calques de styles et les calques d'ajustements - Travailler avec l'outil Pen - Utiliser les Smart Objects - Créer des images pour la vidéo, le Web et les applications interactives - Faire le point sur les nouveautés de Photoshop CC. Biographie de l'auteur

Jennifer Smith est la co-fondatrice du American Graphics Institute. Elle est aussi certifiée "Photoshop Certified Technical Trainer". En tant que membre de AGI Creative Team, elle développe des programmes de formation pour les graphistes et les créatifs, ainsi que pour les professionnels du marketing et des communications.

Download and Read Online Formation complète Photoshop CC Jennifer SMITH #19K0LPBW6MV

Lire Formation complète Photoshop CC par Jennifer SMITH pour ebook en ligneFormation complète Photoshop CC par Jennifer SMITH Téléchargement gratuit de PDF, livres audio, livres à lire, bons livres à lire, livres bon marché, bons livres, livres en ligne, livres en ligne, revues de livres epub, lecture de livres en ligne, livres à lire en ligne, bibliothèque en ligne, bons livres à lire, PDF Les meilleurs livres à lire, les meilleurs livres pour lire les livres Formation complète Photoshop CC par Jennifer SMITH à lire en ligne.Online Formation complète Photoshop CC par Jennifer SMITH ebook Téléchargement PDFFormation complète Photoshop CC par Jennifer SMITH DocFormation complète Photoshop CC par Jennifer SMITH MobipocketFormation complète Photoshop CC par Jennifer SMITH EPub

#### **19K0LPBW6MV19K0LPBW6MV19K0LPBW6MV**